**Chapter 10**

## **Programming in C**

#### Lesson 04

#### **Program flow Control Structures-**Loops, Decisions and Control Structure **Constructs**

# Loop

- Has a set of statements in curly brackets that execute from first statement to last
- Firstly the value(s) or condition(s) to be used in the loop initialised
- Initialisation before a condition test for running the loop

## Loop

- At the end of the loop (last statement), the value(s) or condition(s) changed
- The loop starts again if *looping condition* is true
- Else the program flows to the next statement just after the loop

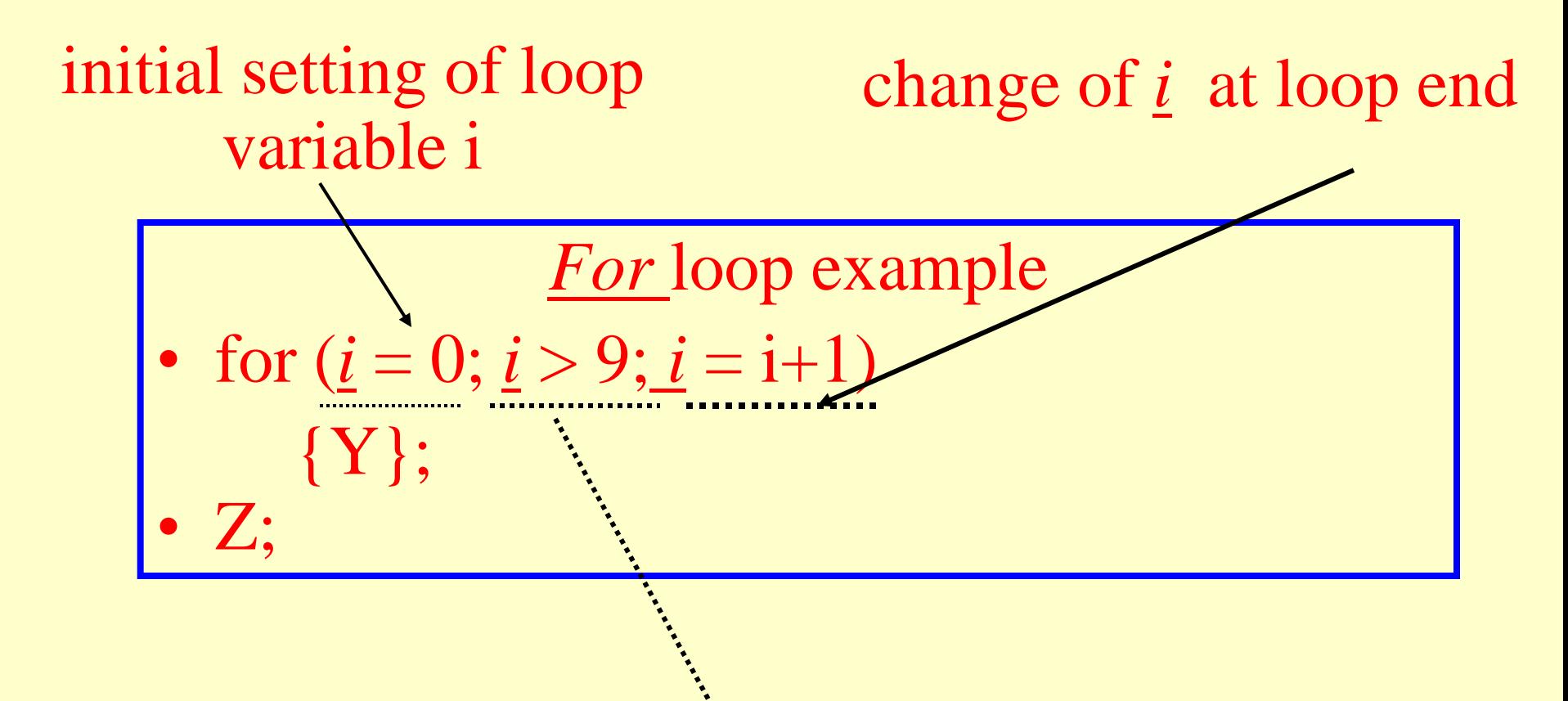

#### loop breaking condition

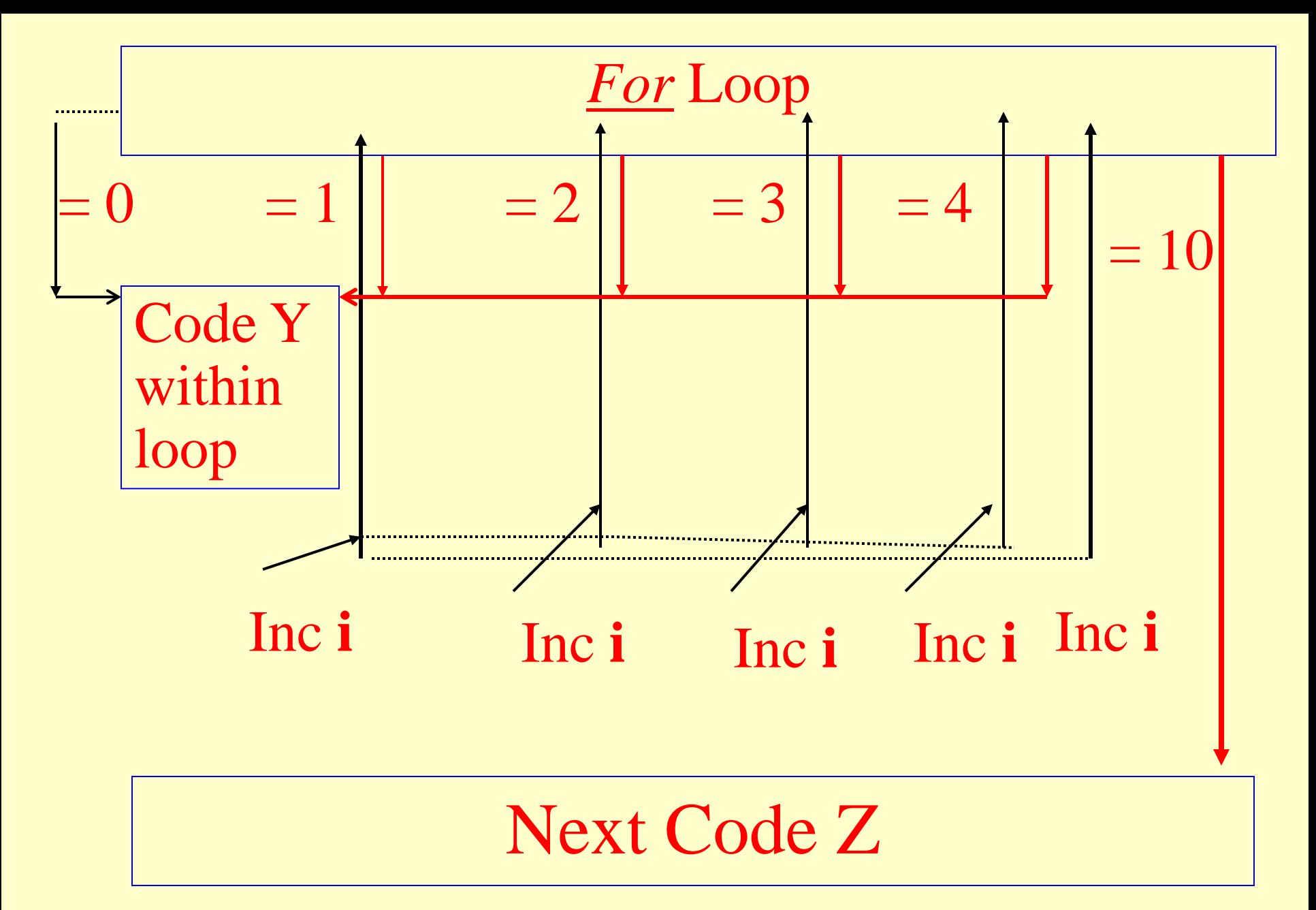

## For Loop Example

•  $n = 20$ ; sum = 0; for  $(i = 0, i < n, i++)$  {sum = sum + array [i];  $\$ ; /\*are the statements for finding sum of the *n*–terms in the array, array  $[i]$  with  $i = 0$  to  $n-1$ <sup>\*</sup>/

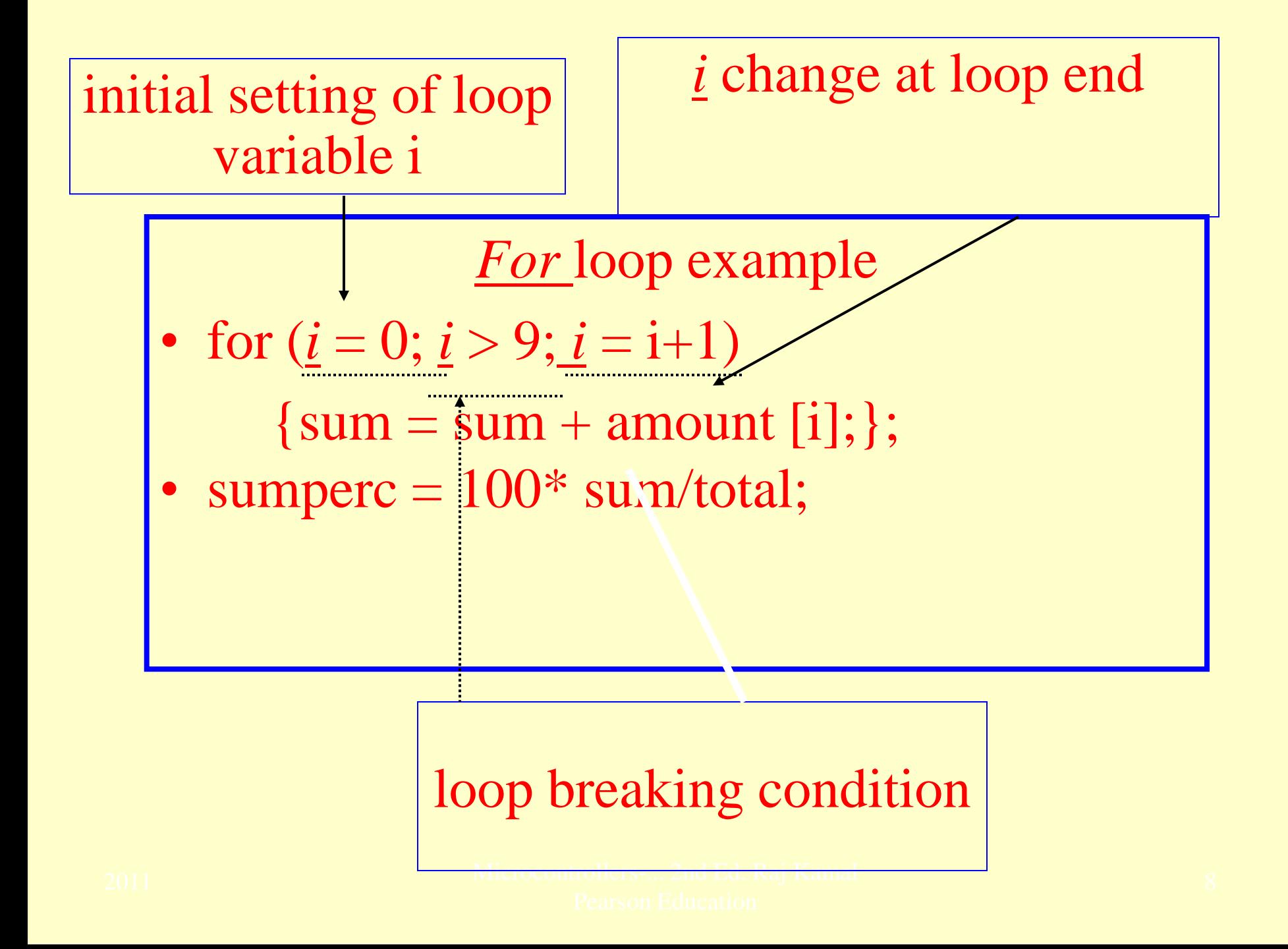

#### *expr* variable change within loop

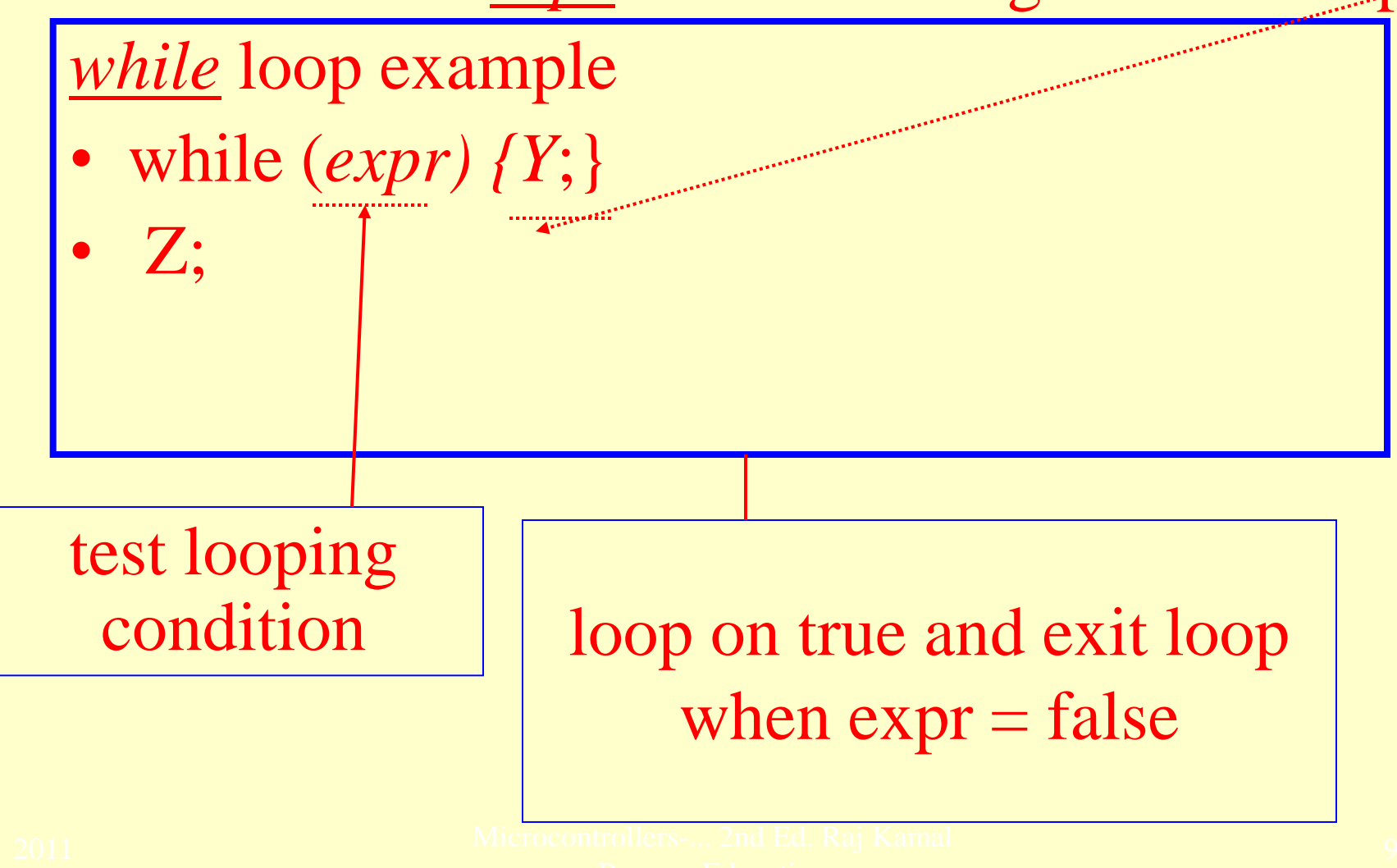

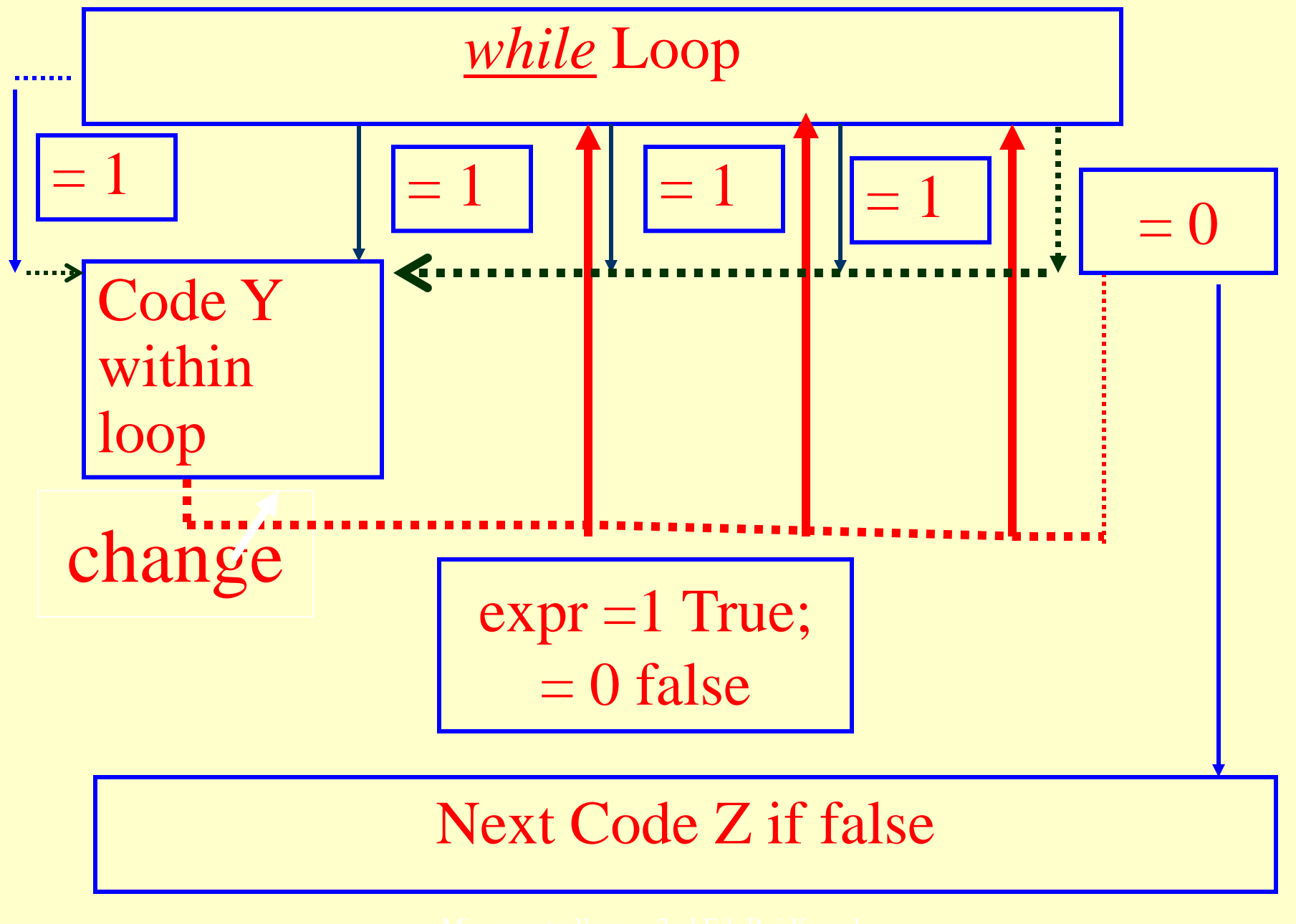

## While loop Example

•  $n = 20$ ; sum = 0;  $i = 0$ ; while  $(i < n)$  {sum = sum + array [i];  $i++$ }; /\*are the statements for finding sum of the *N*–terms in the array, array  $[i]$  with  $i = 0$  to  $N-18/$ 

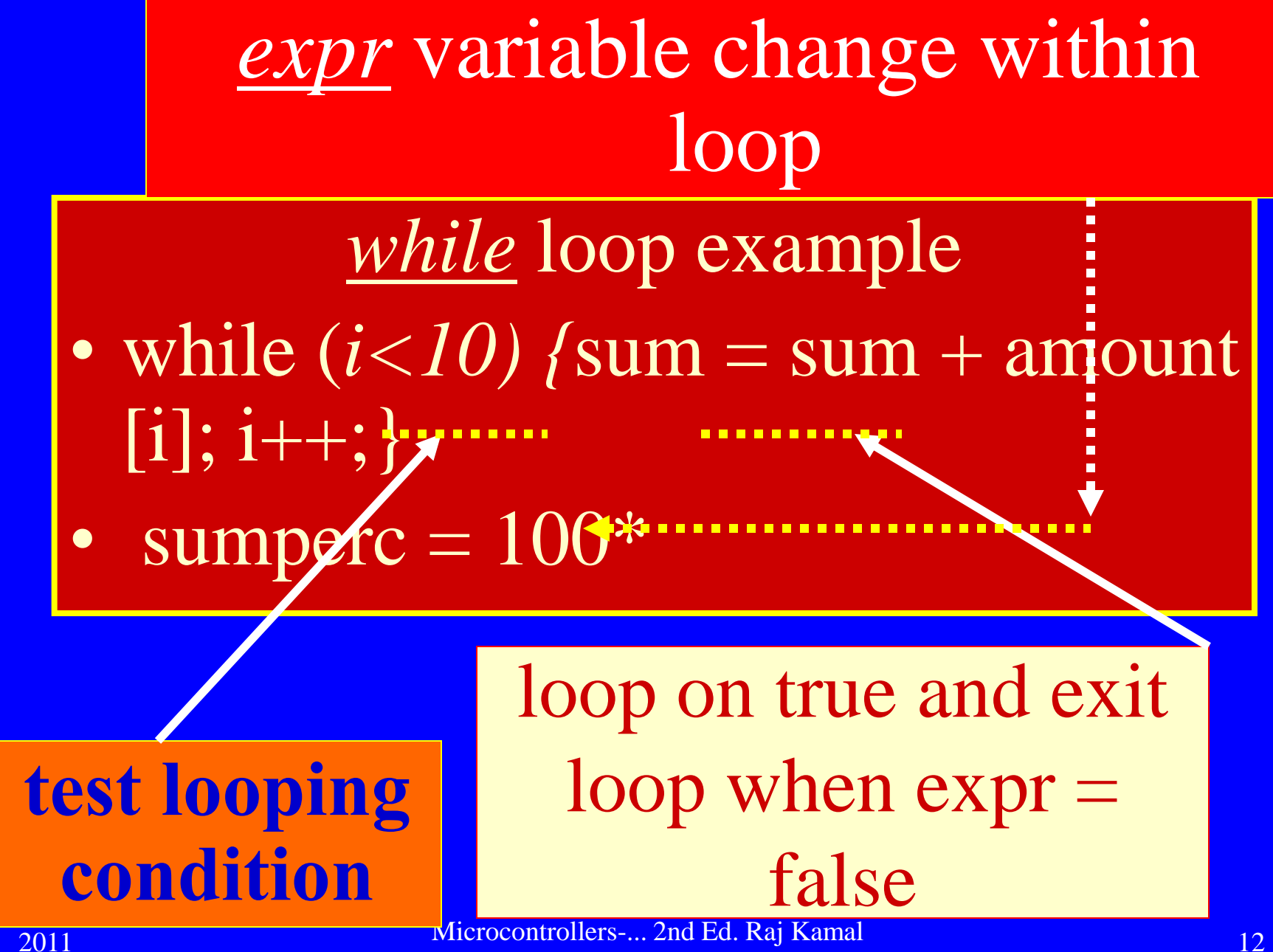

Pearson Education

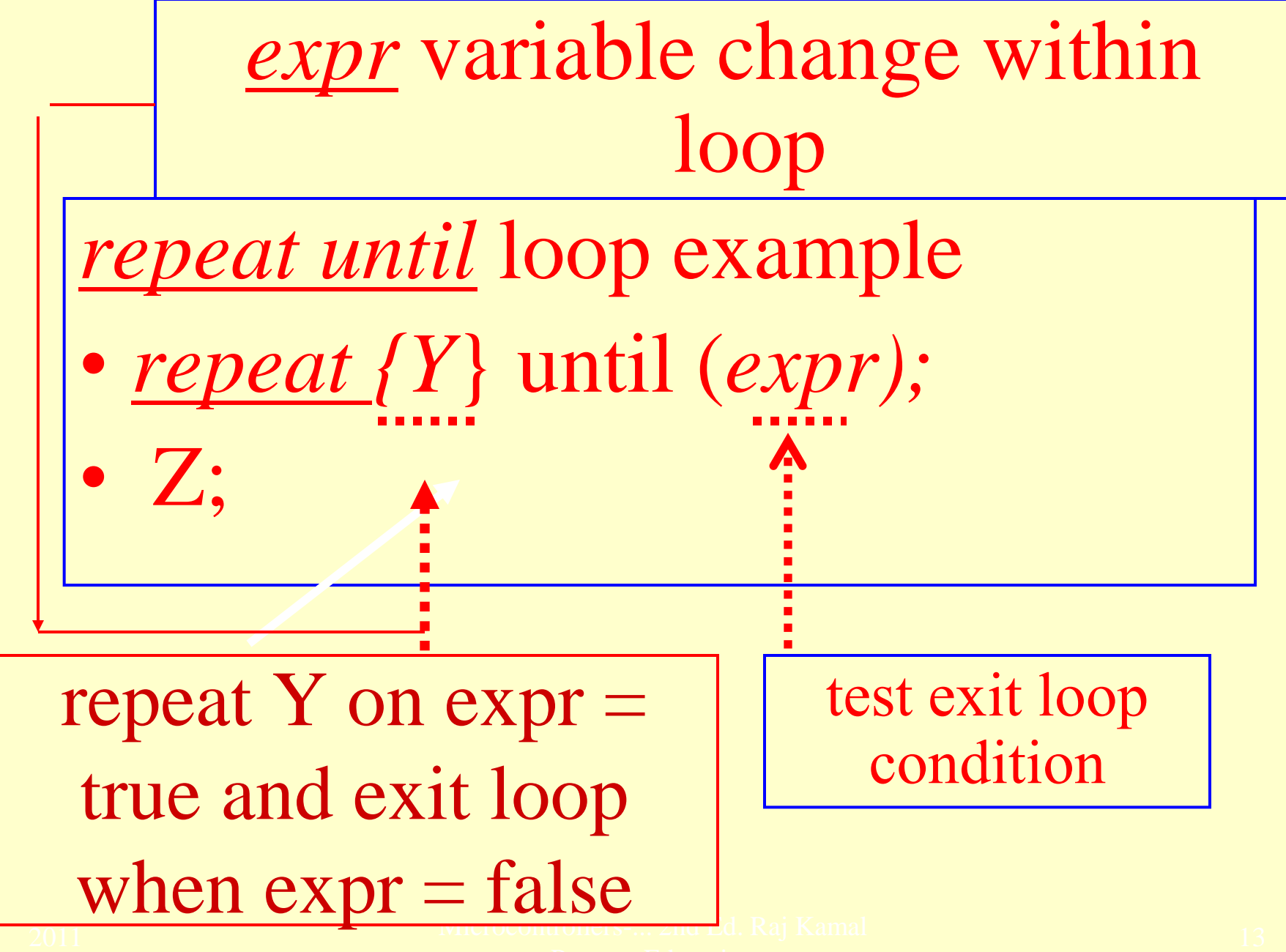

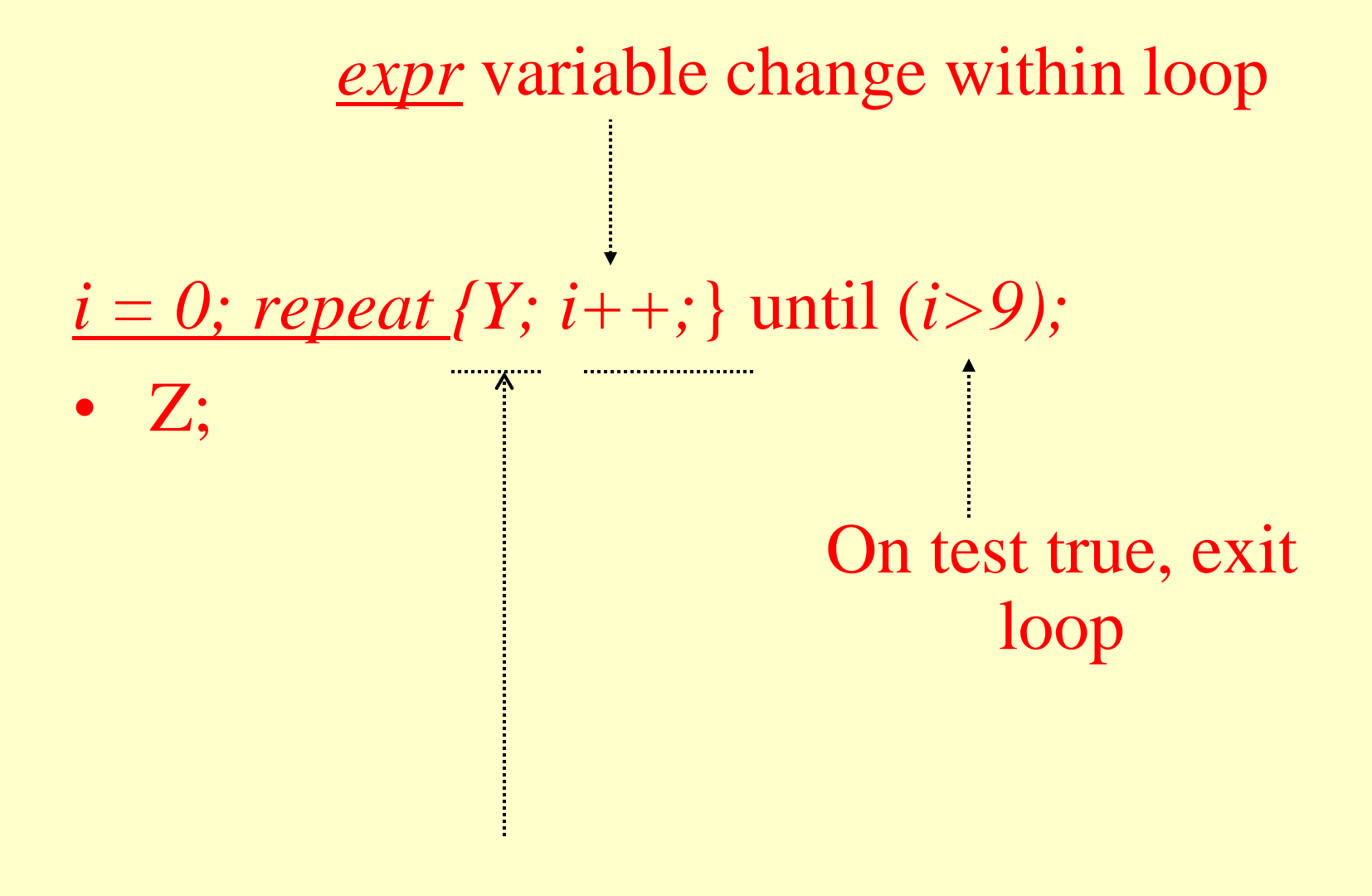

repeat Y on  $\exp r = \text{true}$  and exit loop when  $\exp r = \text{false}$ 

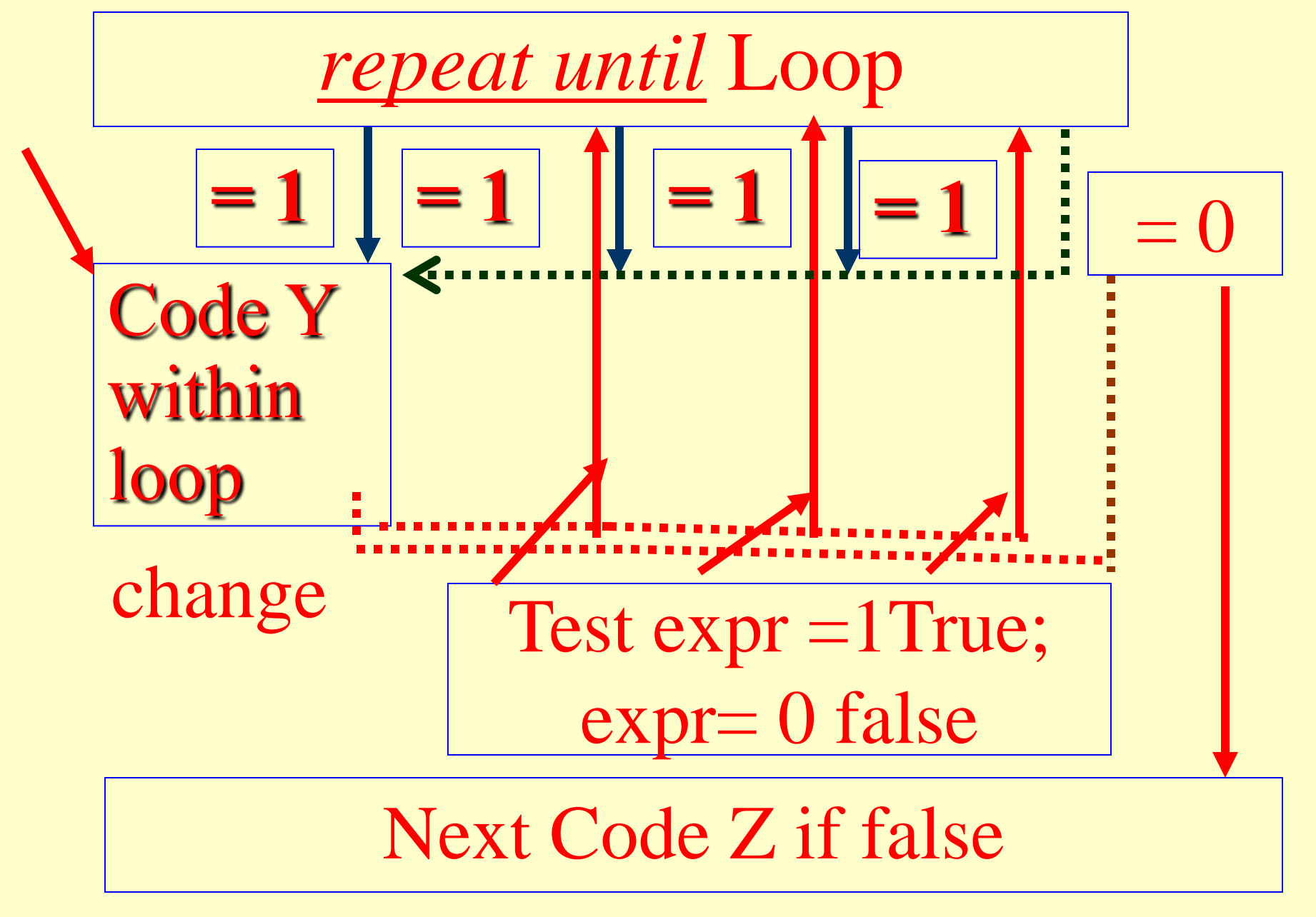

### Repeat Loop Example

•  $n = 20$ ; sum  $= 0$ ;  $i = 0$ ; Repeat {sum  $=$  sum  $+$ array [i]; i++; Until  $\{i \le n\}$ ; /\*are the statements for finding sum of the *N*–terms in the array, array [i] with  $i = 0$  to  $N-18/$ 

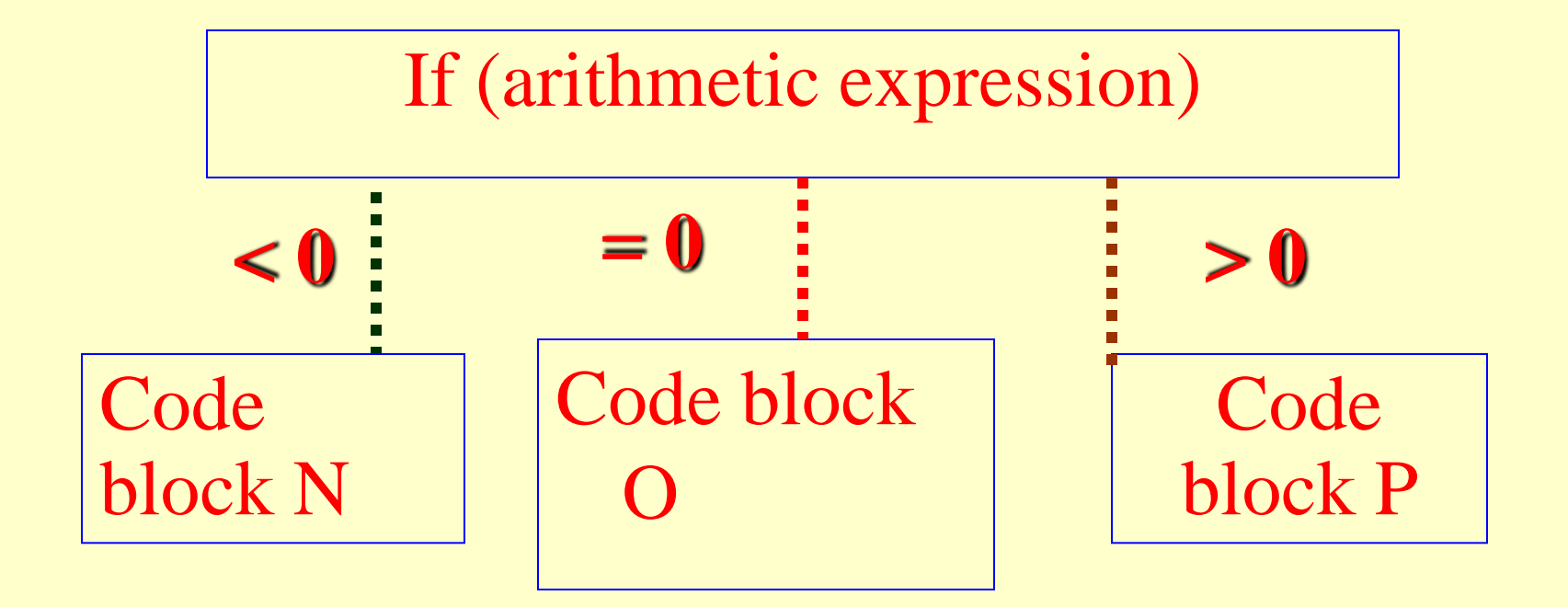

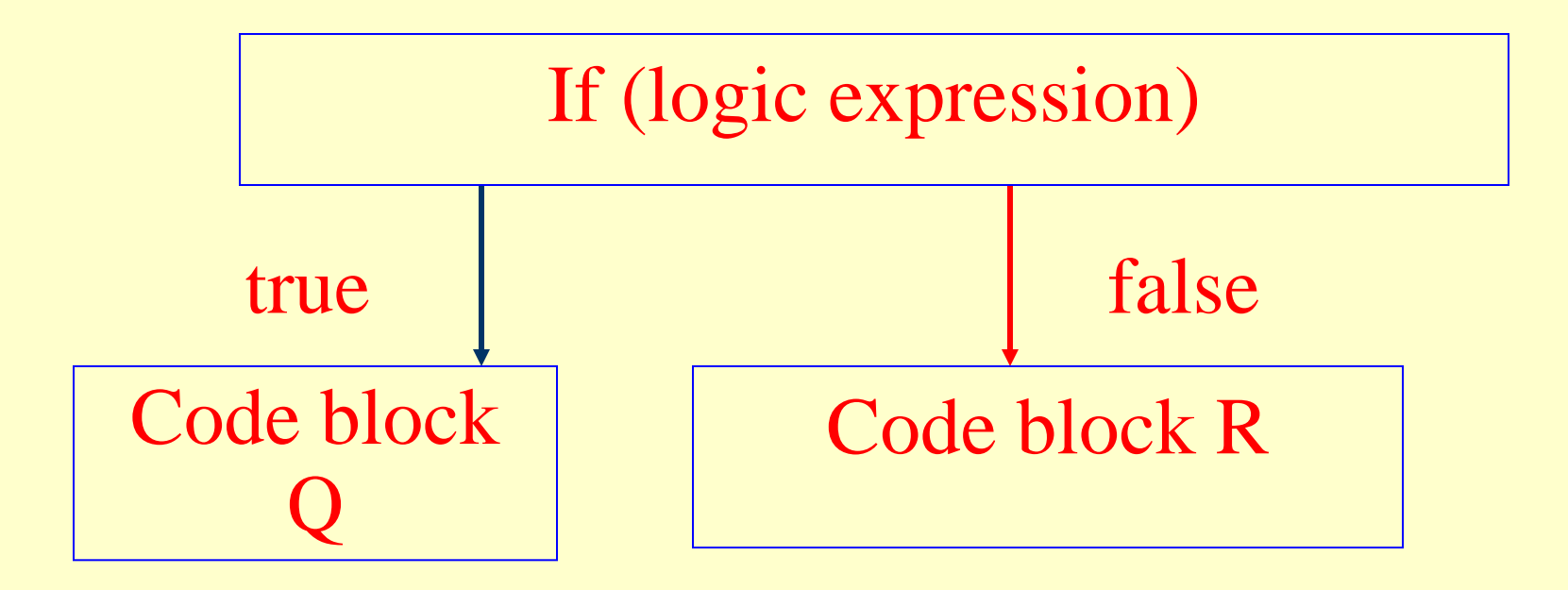

## **Case branching**

• case (expr){

 r1 {S; break;};r2{T;break;}; r3{U;break;}; r4{V;break;}; r5{W;break;};}

• X;

### **N-way branching**

• If  $(expr = r1)$  then S else if  $(expr)$  $=$  r2) then T else if (expr = r3) then U else if  $(exp = r4)$  then V else if  $(exp = r5)$  then W;

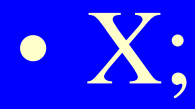

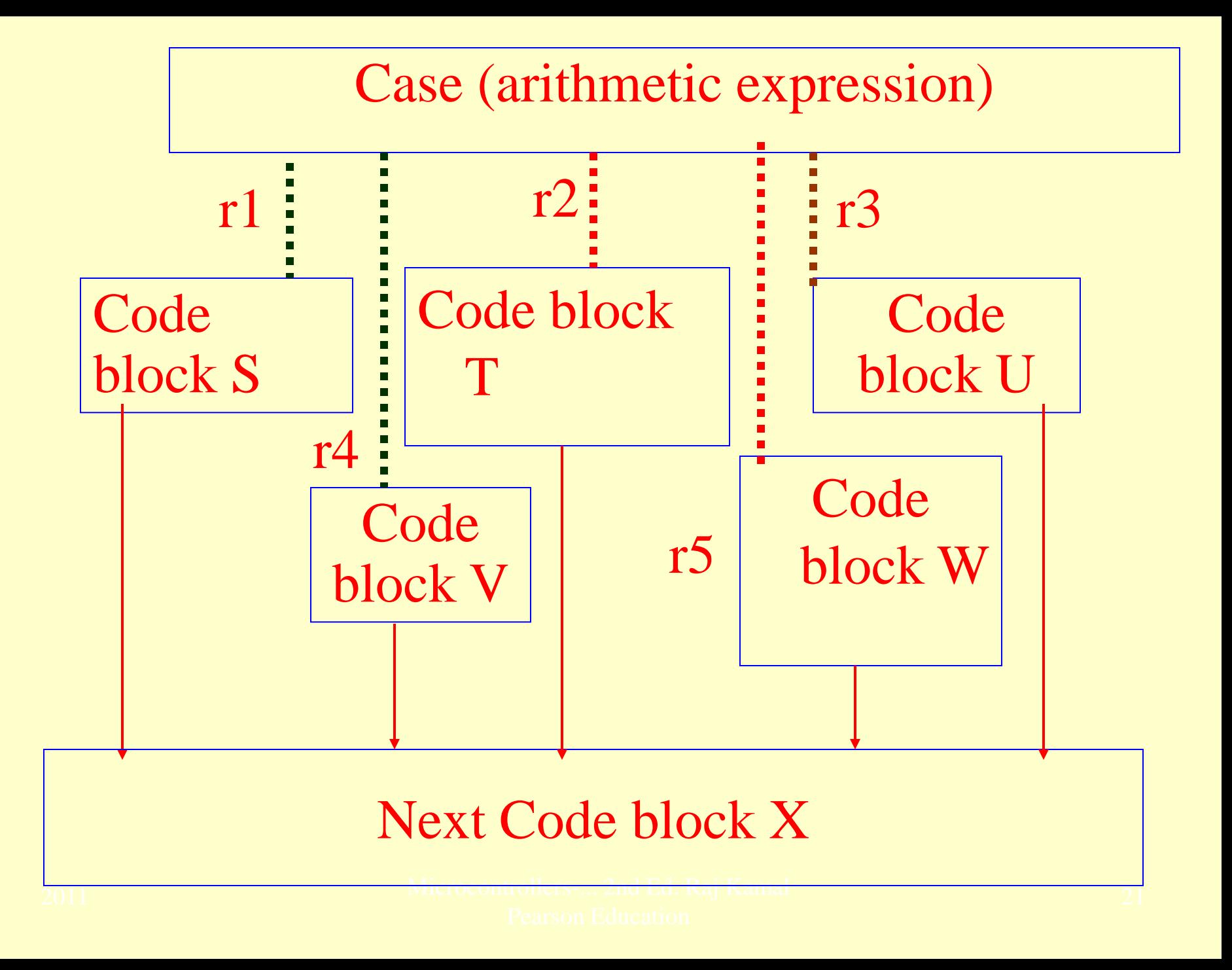

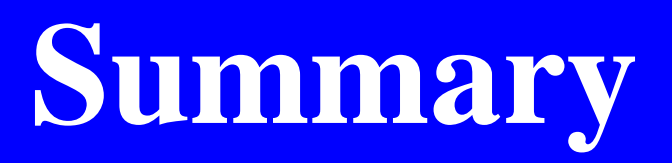

2011 Microcontrollers-... 2nd Ed. Raj Kamal Pearson Education

# **We learnt Loops**

- for
- while
- repeat until

#### We learnt

### Decision block

- If then ... decision block
- If then ... else decision block
- If then .. else if decision block
- If then decision else if .. else if .. decision block for N-way branching

# We learnt Case Statement

• Case  $\overline{(expr)}$  {................} for N-way branching

#### End of Lesson 04 on

**Program flow Control Structures-**Loops, Decisions and Control Structure **Constructs**